# АВТОНОМНАЯ НЕКОММЕРЧЕСКАЯ ОРГАНИЗАЦИЯ ВЫСШЕГО ОБРАЗОВАНИЯ «СЕВЕРО - КАВКАЗСКИЙ СОЦИАЛЬНЫЙ ИНСТИТУТ

Утверждаю Декан факультета Ж. В. Игнатенко  $2020r$ . **CITY/STATE** 

# РАБОЧАЯ ПРОГРАММА ДИСЦИПЛИНЫ

Мультимедиа технологии

Направление подготовки: 09.03.02 Информационные системы и технологии

Направленность (профиль) подготовки: Информационные технологии в

управлении предприятием

Квалификация выпускника: бакалавр

Форма обучения: очная, заочная

Год начала подготовки -2019

Разработана ст. предбдаватель, канд.пед.наук Г.А. Бондарева Mac

Согласована зав. выпускающей кафедры А.Ю. Орлова

Рекомендована на заседании кафедры  $or \ll 2d$ 2020г.  $10$ протокол № А.Ю. Орлова Зав. кафедрой

Одобрена на заседании учебно-методической комиссии факультета or «  $2d$  » 10 2020г. протокод № 2 Председитель УМК Ж. В. Игнатенко

Ставрополь, 2020г.

# Содержание

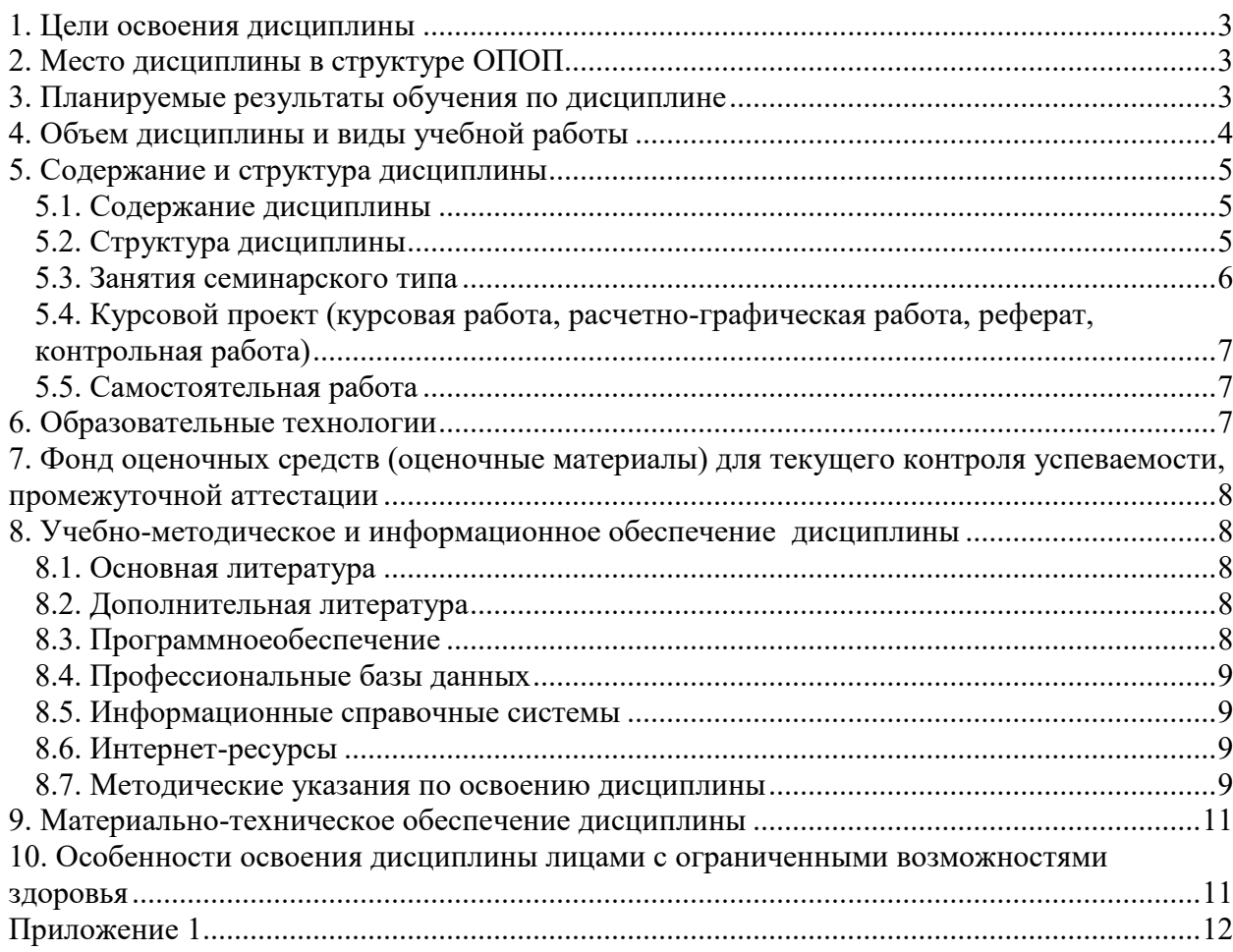

## **1. ЦЕЛИ ОСВОЕНИЯ ДИСЦИПЛИНЫ**

Целями освоения дисциплины «Мультимедиа технологии» являются: создание системы знаний о способах и прогрессивных методах обработки аудио, фото и видео материалов; подготовка широко образованных, творчески и критически мыслящих специалистов, способных применять на практике полученные теоретические и практические знания, а также подготовка студентов к решению профессиональных задач бакалавра направления подготовки 09.03.02 Информационные системы и технологии.

## **2. МЕСТО ДИСЦИПЛИНЫ В СТРУКТУРЕ ОПОП**

Дисциплина (Б.1.В.9) «Мультимедиа технологии» входит в часть, формируемую участниками образовательных отношений, – обязательные дисциплины Блока 1 «Дисциплины (модули)» и находится в логической и содержательно-методической связи с другими дисциплинами.

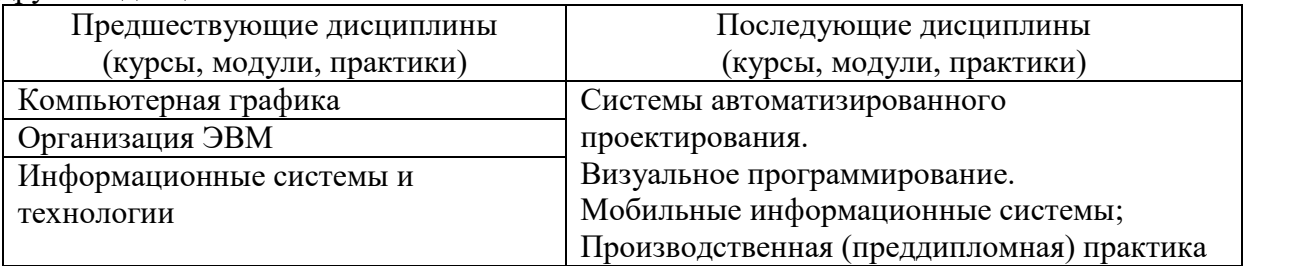

Требования к «входным» знаниям, умениям и навыкам обучающегося, необходимым при освоении данной дисциплины и приобретенным в результате освоения предшествующих дисциплин:

Знать:

- теоретические основы эффективной работы с современными информационными системами;
- методы построения структур информационных систем, базовые алгоритмы их функционирования.

Уметь:

- осуществлять самостоятельный поиск необходимой информации по научно информационным системам;
- выбирать программно-технические средства для достижения поставленных целей при работе с мультимедийной информацией.

Владеть:

навыками работы с аудио, графической, текстовой формами информацией.

## **3.ПЛАНИРУЕМЫЕ РЕЗУЛЬТАТЫ ОБУЧЕНИЯ ПО ДИСЦИПЛИНЕ**

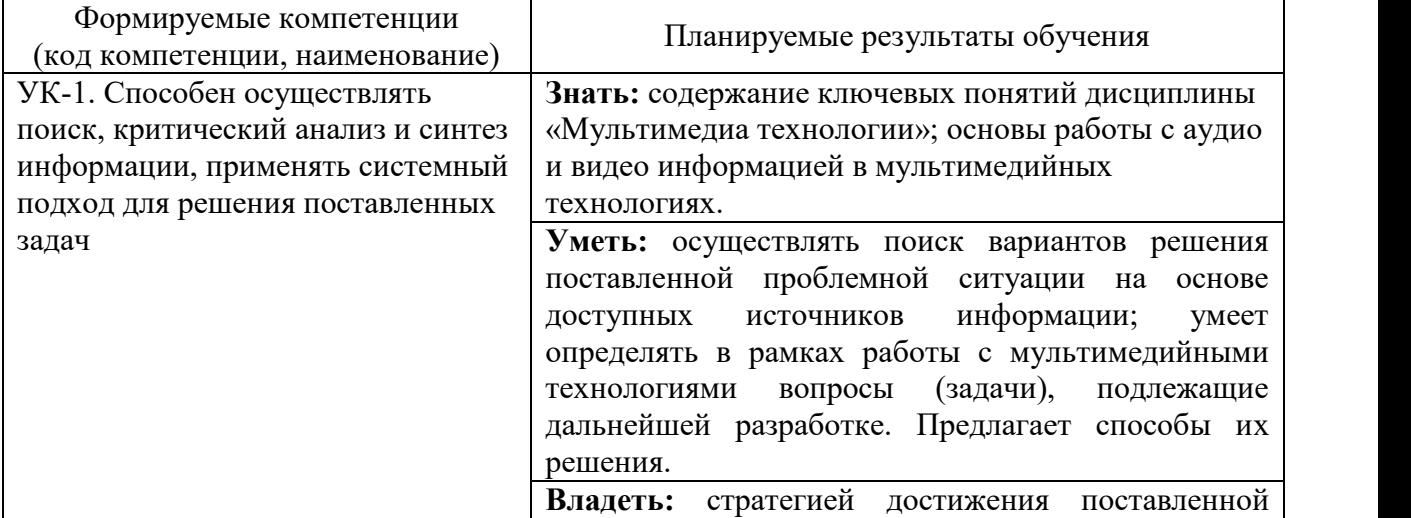

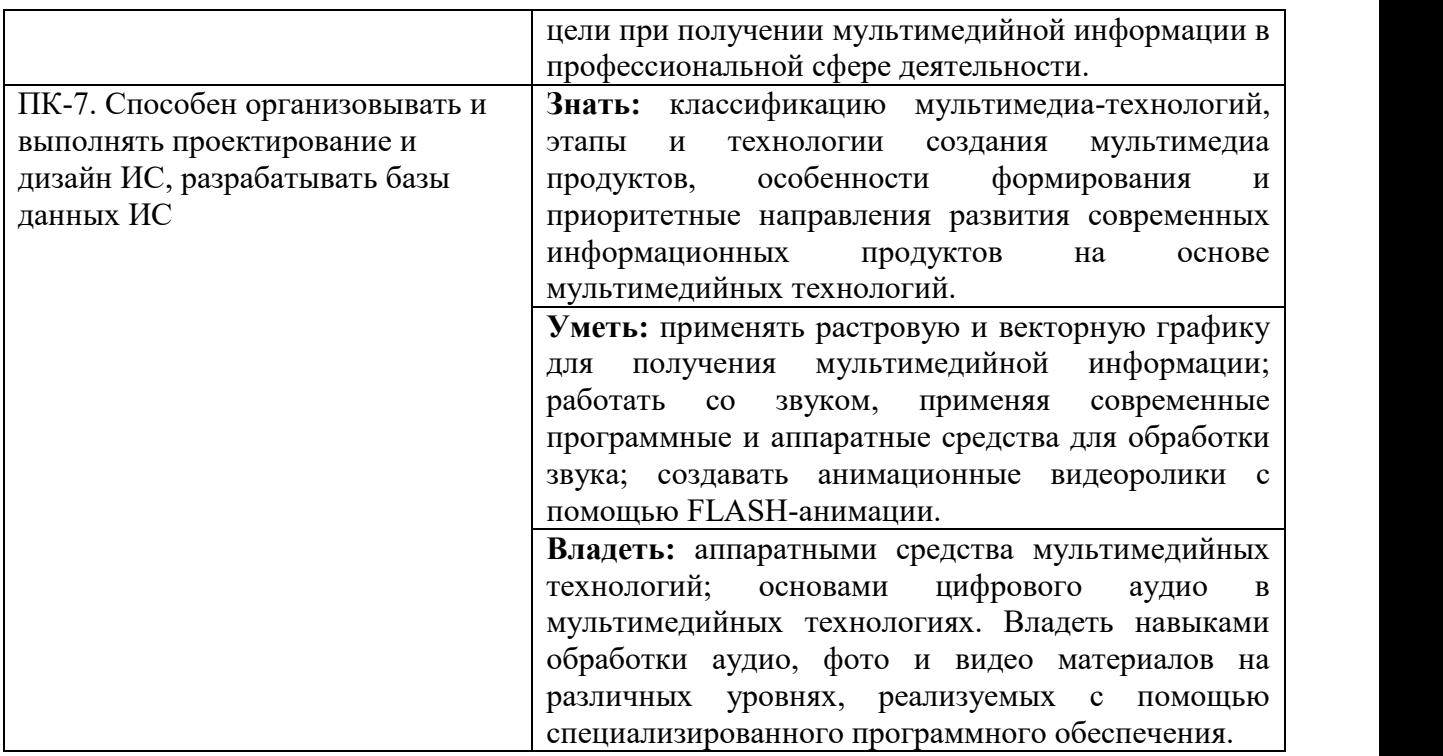

## **4. ОБЪЕМ ДИСЦИПЛИНЫ И ВИДЫ УЧЕБНОЙ РАБОТЫ**

Общий объем дисциплины составляет 4 зачетных единиц,144 академических часа.

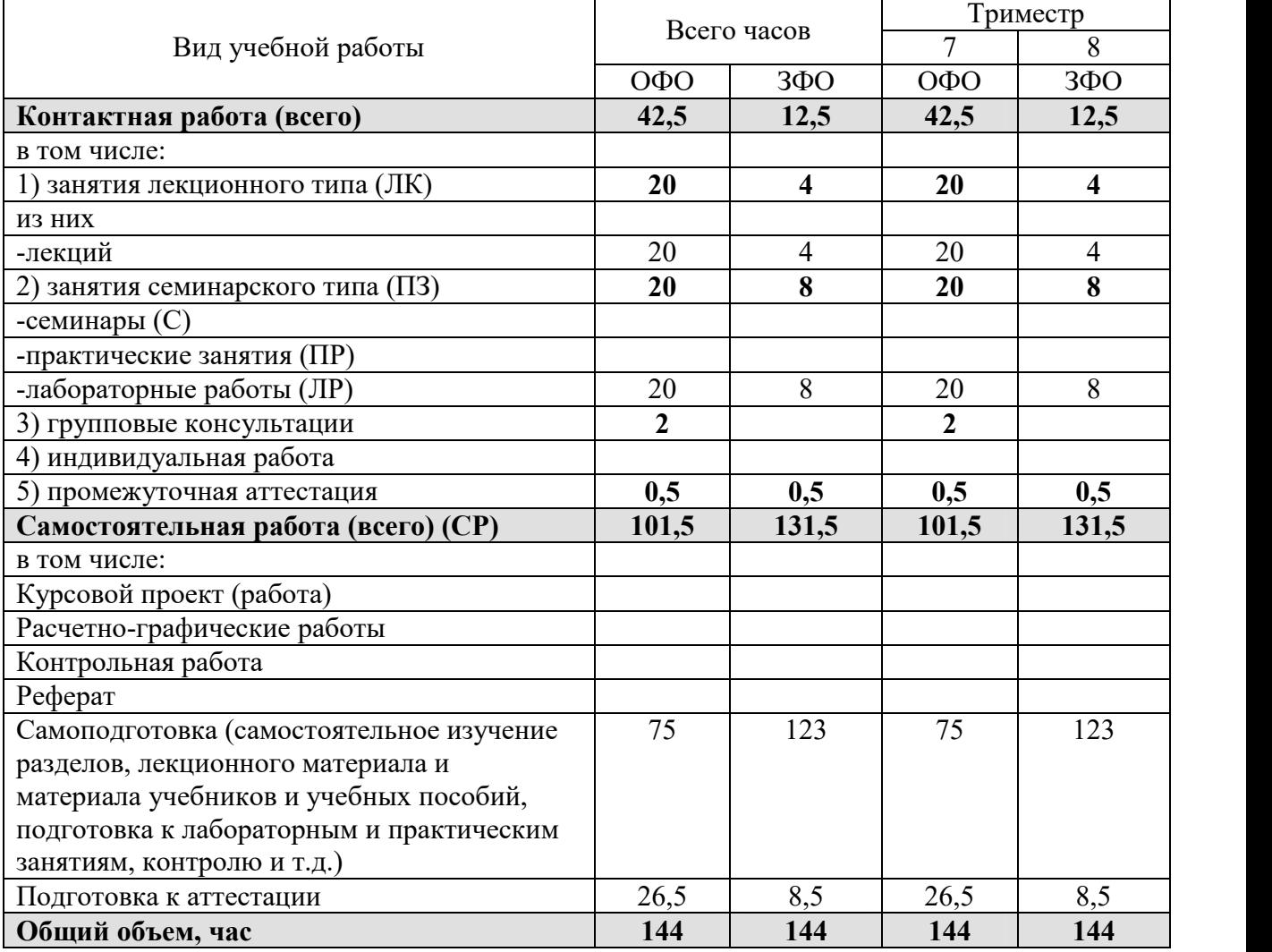

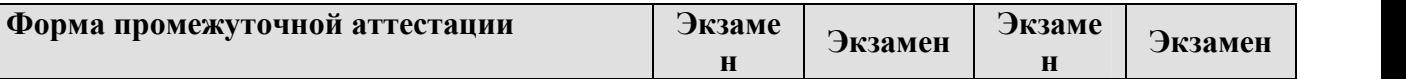

# **5. СОДЕРЖАНИЕ И СТРУКТУРА ДИСЦИПЛИНЫ**

# 5.1. Содержание дисциплины

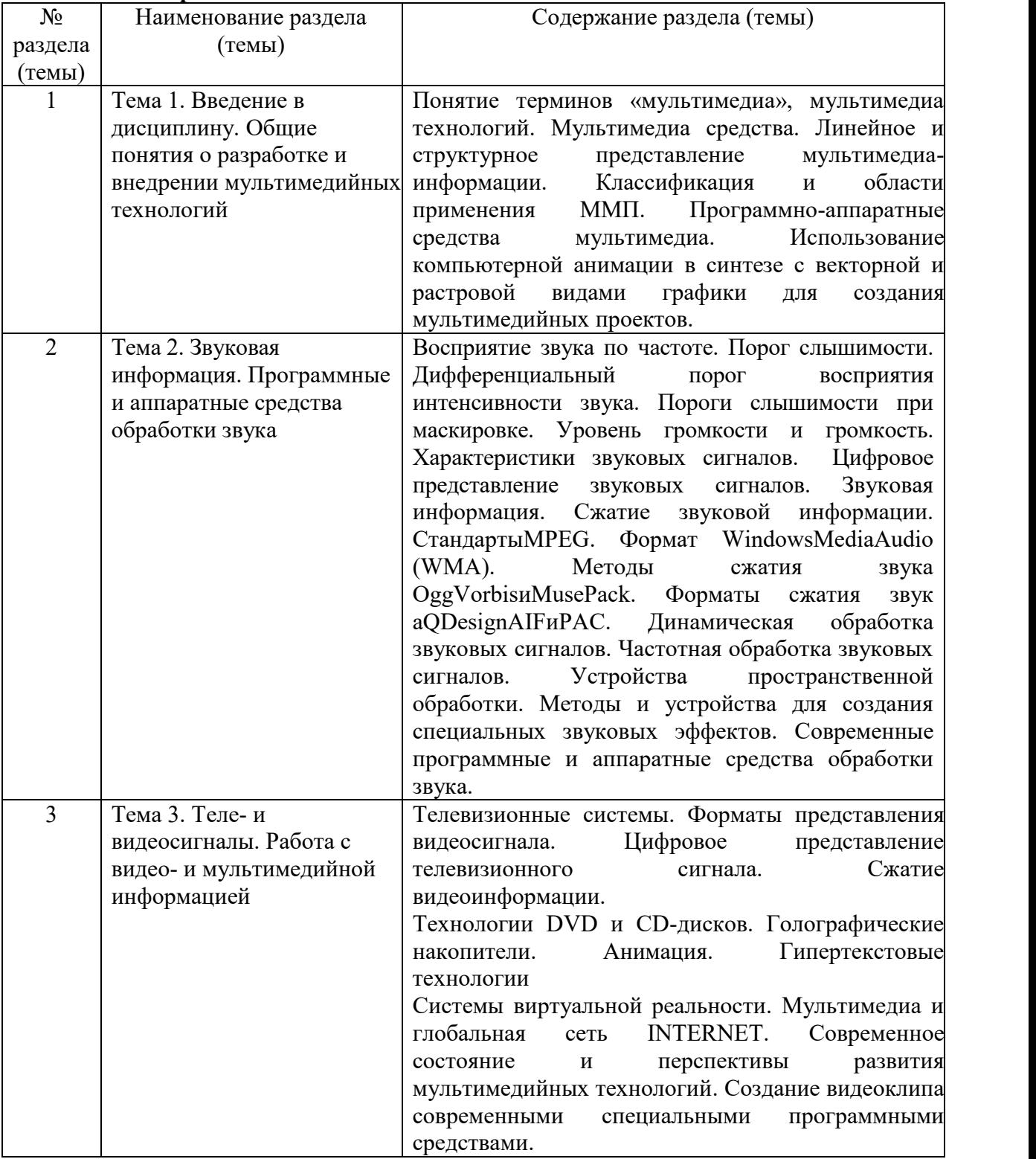

# 5.2. Структура дисциплины

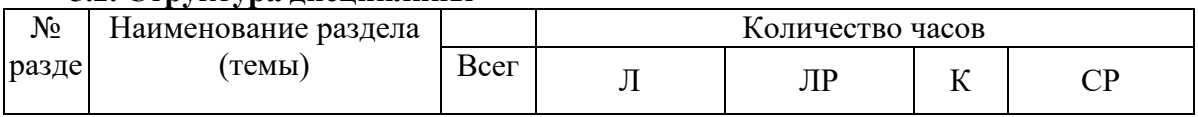

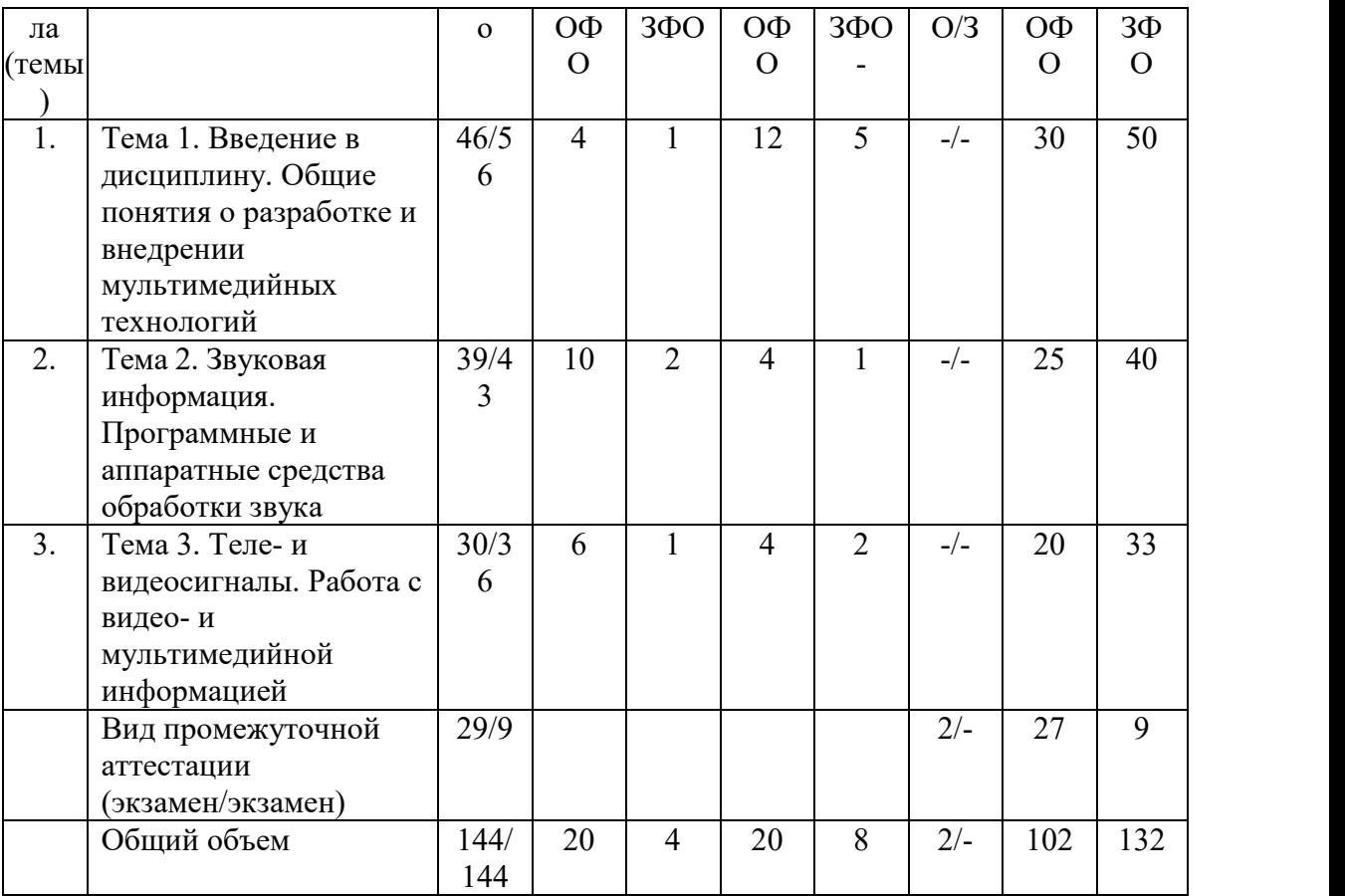

# 5.3. Занятия семинарского типа

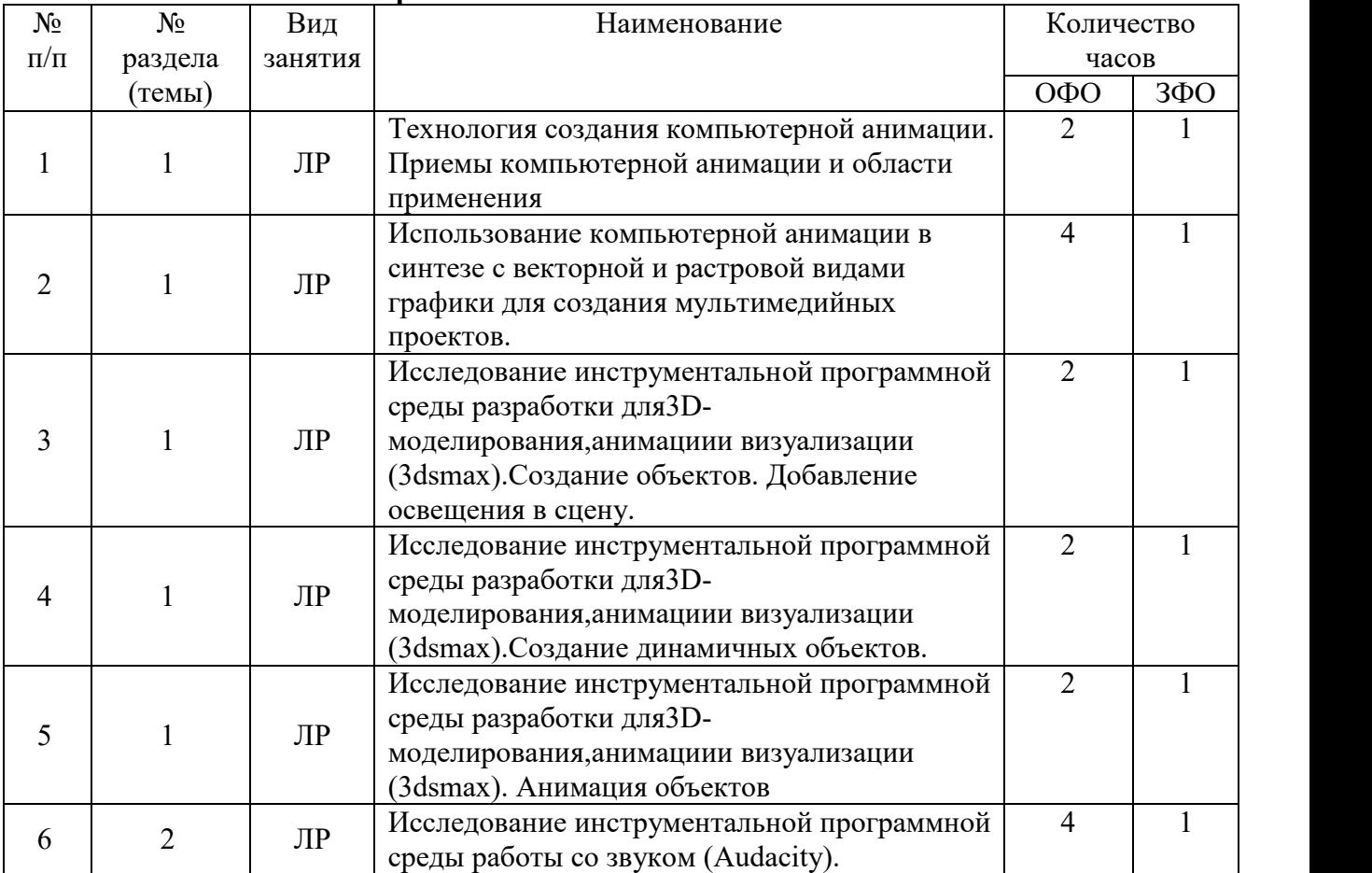

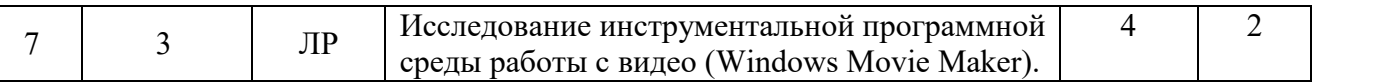

## 5.4. Курсовой проект (курсовая работа, расчетно-графическая работа, реферат, контрольная работа)

#### не предусмотрен

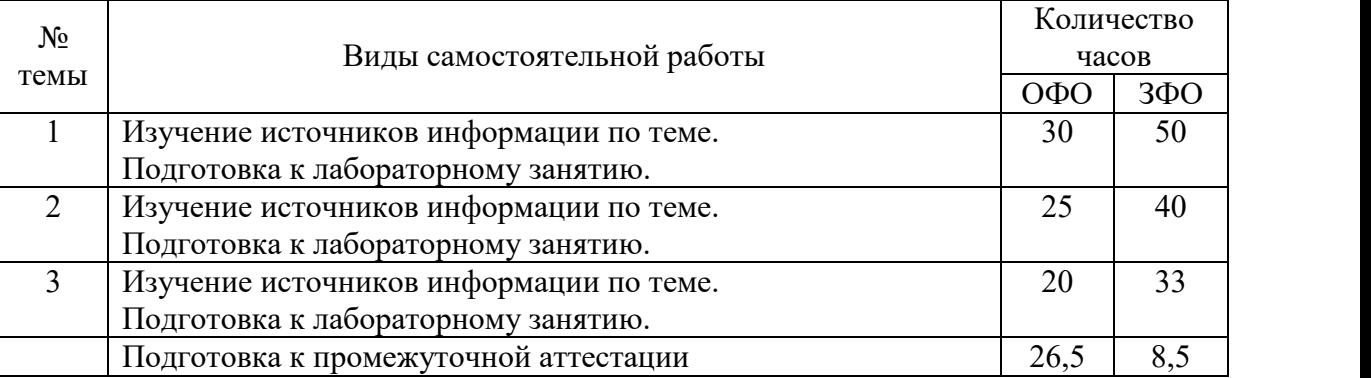

## 5.5. Самостоятельная работа

## **6.ОБРАЗОВАТЕЛЬНЫЕ ТЕХНОЛОГИИ**

*Информационные технологии, используемые при осуществлении образовательного процесса по дисциплине:*

 сбор, хранение, систематизация, обработка и представление учебной и научной информации;

 обработка различного рода информации с применением современных информационных технологий;

 самостоятельный поиск дополнительного учебного и научного материала, с использованием поисковых систем и сайтов сети Интернет, электронных энциклопедий и баз данных;

 использование электронной почты для рассылки и асинхронного общения, чата преподавателей и обучающихся, переписки и обсуждения возникших учебных проблем для синхронного взаимодействия

дистанционные образовательные технологии (при необходимости).

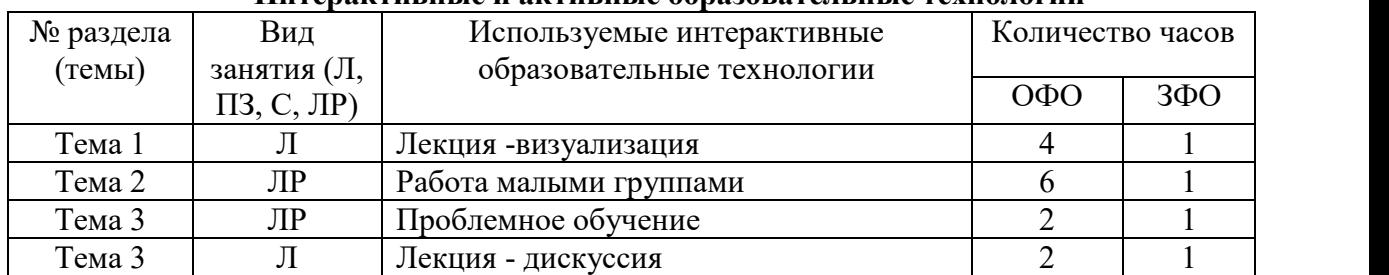

## **Интерактивные и активные образовательные технологии**

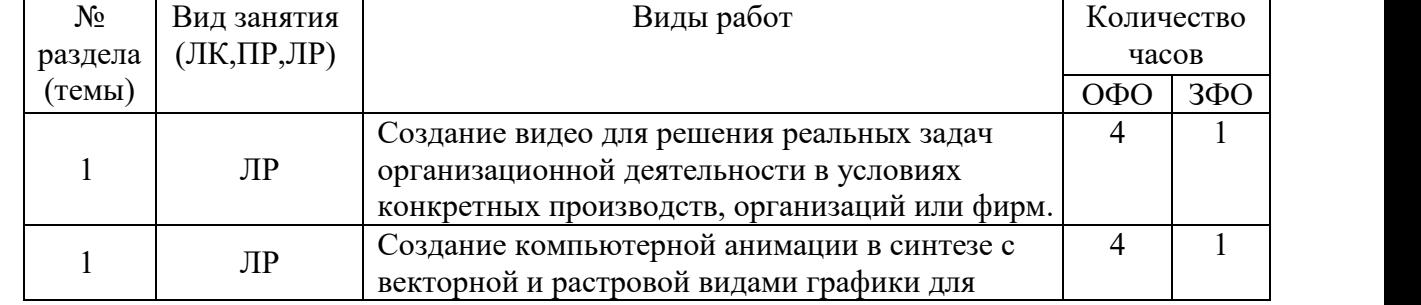

## **Практическая подготовка обучающихся**

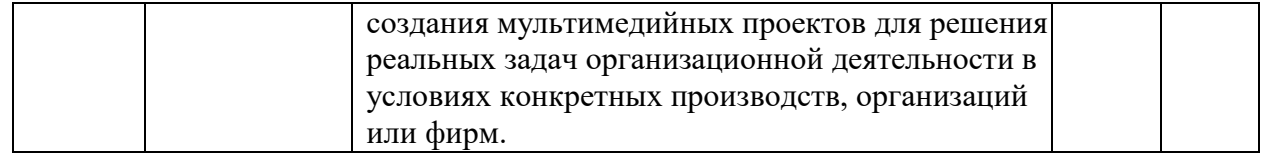

## **7.ФОНД ОЦЕНОЧНЫХ СРЕДСТВ (ОЦЕНОЧНЫЕ МАТЕРИАЛЫ) ДЛЯ ТЕКУЩЕГО КОНТРОЛЯ УСПЕВАЕМОСТИ, ПРОМЕЖУТОЧНОЙ АТТЕСТАЦИИ**

Фонд оценочных средств по дисциплине приводится в приложении и входит в рабочую программу дисциплины.

## **8.УЧЕБНО-МЕТОДИЧЕСКОЕ И ИНФОРМАЦИОННОЕ ОБЕСПЕЧЕНИЕ ДИСЦИПЛИНЫ**

## 8.1. Основная литература

1. Бондарева Г.А. Мультимедиа технологии [Электронный ресурс] : учебное пособие для студентов, обучающихся по направлениям подготовки: «Информационные системы и технологии», «Инфокоммуникационные технологии и системы связи», «Радиотехника», «Сервис» / Г.А. Бондарева. — Электрон.текстовые данные. — Саратов: Вузовское образование, 2017. — 158 c.— 2227-8397. — Режим доступа: http://www.iprbookshop.ru/56283.html

2. Нужнов, Е. В. Мультимедиа технологии. Основы мультимедиа технологий : учебное пособие / Е. В. Нужнов. — 2-е изд. — Ростов-на-Дону, Таганрог : Издательство Южного федерального университета, 2017. — 198 c. — ISBN 978-5-9275-2645-1. — Текст : электронный // Электронно-библиотечная система IPR BOOKS : [сайт]. — URL: http://www.iprbookshop.ru/87445.html

#### 8.2.Дополнительная литература

1. Бондарева Г.А. Лабораторный практикум по дисциплине «Мультимедиа технологии» [Электронный ресурс] : для студентов, обучающихся по направлениям подготовки 09.03.02 «Информационные системы и технологии», 11.03.01 «Радиотехника», 11.03.02 «Инфокоммуникационные технологии и системы связи», 43.03.01 «Сервис» / Г.А. Бондарева. — Электрон.текстовые данные. — Саратов: Вузовское образование, 2017. — 108 c. — 2227-8397. — Режим доступа: http://www.iprbookshop.ru/56282.html

2. Графический дизайн. Современные концепции: учебное пособие для вузов / Е. Э. Павловская [и др.] ; ответственный редактор Е. Э. Павловская. — 2-е изд., перераб. и доп. — Москва: Издательство Юрайт, 2020. — 119 с. — (Высшее образование). — ISBN 978-5-534-11169-9. — Текст : электронный // ЭБС Юрайт [сайт]. — URL: https://urait.ru/bcode/454541

3. Советов, Б. Я. Информационные технологии : учебник для вузов / Б. Я. Советов, В. В. Цехановский. — 7-е изд., перераб. и доп. — Москва : Издательство Юрайт, 2020. — 327 с. — (Высшее образование). — ISBN 978-5-534-00048-1. — Текст : электронный // ЭБС Юрайт [сайт]. — URL: https://urait.ru/bcode/449939

## 8.3.Программное обеспечение

- 1. Microsoft Windows
- 2. Microsoft Office
- 3. Windows Movie Maker
- 4. Audacity
- 5. 3ds max
- 6. Gimp

#### 8.4.Профессиональные базы данных

1. База данных IT специалиста [Электронный ресурс] – Режим доступа: http://info comp.ru/

2. База данных веб-технологий [Электронный ресурс] – Режим доступа: http://www.php.su

#### 8.5. Информационные справочные системы

1. Информационно-справочная система для программистов [Электронный ресурс] – Режим доступа :http://life-prog.ru

2. 1С: Библиотека – АНО ВО СКСИ

#### 8.6.Интернет-ресурсы

1. Электронная библиотечная система «IPRbooks» [Электронный ресурс] – Режим доступа :http://www.iprbookshop.ru/

2. Бесплатная электронная библиотека онлайн «Единое окно доступа к образовательным ресурсам» [Электронный ресурс] – Режим доступа: http://www.window.edu.ru

3. Национальный открытый университет Интуит – интернет университет информационных технологий [Электронный ресурс] – Режим доступа: http://www.intuit.ru/

4. Информационный ресурс «Projectimo.ru» [Электронный ресурс] – Режим доступа http://projectimo.ru

5. Электронная библиотека «Все учебники» [Электронный ресурс] – Режим доступа http://www.vse-ychebniki.ru/

6. Русская виртуальная библиотека [Электронный ресурс] – Режим доступа: http://www.rvb.ru/

7. Корпорация Майкрософт в сфере образования [Электронный ресурс] – Режим доступа: https://www.microsoft.com/ru-ru/education/default.aspx

8. Российский сайт IDC – международной информационно-консалтинговой компании в области ИТ [Электронный ресурс] – Режим доступа: https://idcrussia.com/ru/

#### 8.7. Методические указания по освоению дисциплины

*Методические указания при работе над конспектом во время проведения лекции*

В ходе лекционных занятий необходимо вести конспектирование учебного материала. Общие и утвердившиеся в практике правила и приемы конспектирования лекций:

Конспектирование лекций ведется в специально отведенной для этого тетради, каждый лист которой должен иметь поля, на которых делаются пометки из рекомендованной литературы, дополняющие материал прослушанной лекции, а также подчеркивающие особую важность тех или иных теоретических положений.

Необходимо записывать тему и план лекций, рекомендуемую литературу к теме. Записи разделов лекции должны иметь заголовки, подзаголовки, красные строки. Для выделения разделов, выводов, определений, основных идей можно использовать цветные карандаши и фломастеры.

Названные в лекции ссылки на первоисточники надо пометить на полях, чтобы при самостоятельной работе найти и вписать их.

В конспекте дословно записываются определения понятий, категорий и законов. Остальное должно быть записано своими словами.

Каждому обучающемуся необходимо выработать и использовать допустимые сокращения наиболее распространенных терминов и понятий.

В конспект следует заносить всё, что преподаватель пишет на доске, а также рекомендуемые схемы, таблицы, диаграммы и т.д.

#### *Методические указания по подготовке к лабораторным занятиям*

Целью практических занятий является углубление и закрепление теоретических знаний, полученных обучающимися на лекциях и в процессе самостоятельного изучения учебного материала, а, следовательно, формирование у них определенных умений и навыков.

В ходе подготовки к практическим и лабораторным работам необходимо прочитать конспект лекции, изучить основную литературу, ознакомиться с дополнительной литературой, выполнить выданные преподавателем задания. При этом учесть рекомендации преподавателя и требования программы. Дорабатывать свой конспект лекции, делая в нем соответствующие записи из литературы. Желательно при подготовке к практическим и лабораторным работам по дисциплине одновременно использовать несколько источников, раскрывающих заданные вопросы.

#### *Методические указания по организации самостоятельной работы*

Самостоятельная работа приводит обучающегося к получению нового знания, упорядочению и углублению имеющихся знаний, формированию у него профессиональных навыков и умений.

Самостоятельная работа выполняет ряд функций:

- развивающую;
- информационно-обучающую;
- ориентирующую и стимулирующую;
- воспитывающую;

исследовательскую.

Виды самостоятельной работы, выполняемые в рамках курса:

- 1. Проработка и повторение лекционного материала
- 2. Подготовка к лабораторным занятиям

3. Подготовка к аттестации

Обучающимся рекомендуется с самого начала освоения курса работать с литературой и предлагаемыми заданиями в форме подготовки к очередному аудиторному занятию. При этом актуализируются имеющиеся знания, а также создается база для усвоения нового материала, возникают вопросы, ответы на которые обучающийся получает в аудитории.

Можно отметить, что некоторые задания для самостоятельной работы по курсу имеют определенную специфику. При освоении курса обучающийся может пользоваться библиотекой вуза, которая в полной мере обеспечена соответствующей литературой. Значительную помощь в подготовке к очередному занятию может оказать имеющийся в учебно-методическом комплексе краткий конспект лекций. Он же может использоваться и для закрепления полученного в аудитории материала.

#### *Методические указания по работе с литературой*

Всю литературу можно разделить на учебники и учебные пособия, оригинальные научные монографические источники, научные публикации в периодической печати. Из них можно выделить литературу основную (рекомендуемую), дополнительную и литературу для углубленного изучения дисциплины.

Изучение дисциплины следует начинать с учебника, поскольку учебник – это книга, в которой изложены основы научных знаний по определенному предмету в соответствии с целями и задачами обучения, установленными программой.

При работе с литературой следует учитывать, что имеются различные виды чтения, и каждый из них используется на определенных этапах освоения материала.

Предварительное чтение направлено на выявление в тексте незнакомых терминов и поиск их значения в справочной литературе. В частности, при чтении указанной литературы необходимо подробнейшим образом анализировать понятия.

Сквозное чтение предполагает прочтение материала от начала до конца. Сквозное чтение литературы из приведенного списка дает возможность обучающемуся сформировать свод основных понятий из изучаемой области и свободно владеть ими.

Выборочное – наоборот, имеет целью поиск и отбор материала. В рамках данного курса выборочное чтение, как способ освоения содержания курса, должно использоваться при подготовке к лабораторным практикумам по соответствующим разделам.

Аналитическое чтение – это критический разбор текста с последующим его конспектированием. Освоение указанных понятий будет наиболее эффективным в том случае, если при чтении текстов обучающийся будет задавать к этим текстам вопросы. Часть из этих вопросов сформулирована в приведенном в ФОС перечне вопросов для собеседования. Перечень этих вопросов ограничен, поэтому важно не только содержание вопросов, но сам принцип освоения литературы с помощью вопросов к текстам.

Целью изучающего чтения является глубокое и всестороннее понимание учебной информации.

Есть несколько приемов изучающего чтения:

1. Чтение по алгоритму предполагает разбиение информации на блоки: название; автор; источник; основная идея текста; фактический материал; анализ текста путем сопоставления имеющихся точек зрения по рассматриваемым вопросам; новизна.

2. Прием постановки вопросов к тексту имеет следующий алгоритм:

медленно прочитать текст, стараясь понять смысл изложенного;

- выделить ключевые слова в тексте;
- постараться понять основные идеи, подтекст и общий замысел автора.

3. Прием тезирования заключается в формулировании тезисов в виде положений, утверждений, выводов.

К этому можно добавить и иные приемы: прием реферирования, прием комментирования.

Важной составляющей любого солидного научного издания является список литературы, на которую ссылается автор. При возникновении интереса к какой-то обсуждаемой в тексте проблеме всегда есть возможность обратиться к списку относящейся к ней литературы. В этом случае вся проблема как бы разбивается на составляющие части, каждая из которых может изучаться отдельно от других. При этом важно не терять из вида общий контекст и не погружаться чрезмерно в детали, потому что таким образом можно не увидеть главного.

## **9. МАТЕРИАЛЬНО-ТЕХНИЧЕСКОЕ ОБЕСПЕЧЕНИЕ ДИСЦИПЛИНЫ**

Для реализации дисциплины необходимо следующее материально-техническое обеспечение:

- для проведения занятий лекционного типа - аудитория, оборудованная мультимедийными средствами обучения: проектором, ПК, экраном, доской;

- для проведения лабораторных занятий - компьютерный класс с предустановленным программным обеспечением, указанным в п.8.3.

- для проведения промежуточной аттестации - компьютерный класс с предустановленным программным обеспечением, указанным в п.8.3.

- для самостоятельной работы: помещение для самостоятельной работыс возможностью подключения к информационно-коммуникационной сети «Интернет» и обеспечением доступа в электронную информационно-образовательную среду.

## **10.ОСОБЕННОСТИ ОСВОЕНИЯ ДИСЦИПЛИНЫ ЛИЦАМИ С ОГРАНИЧЕННЫМИ ВОЗМОЖНОСТЯМИ ЗДОРОВЬЯ**

Обучающимся с ограниченными возможностями здоровья предоставляются специальные учебники, учебные пособия и дидактические материалы, специальные технические средства обучения коллективного и индивидуального пользования, услуги

ассистента (тьютора), оказывающего обучающимся необходимую техническую помощь, а также услуги сурдопереводчиков и тифлосурдопереводчиков.

Освоение дисциплины обучающимися с ограниченными возможностями здоровья и инвалидами может быть организовано совместно с другими обучающимися, а также в отдельных группах.

Освоение дисциплины обучающимися с ограниченными возможностями здоровья и инвалидами осуществляется с учетом особенностей психофизического развития, индивидуальных возможностей и состояния здоровья.

В целях доступности получения среднего профессионального образования по образовательной программе лицами с ограниченными возможностями здоровья при освоении дисциплины обеспечивается:

1) для лиц с ограниченными возможностями здоровья по зрению:

– присутствие тьютора, оказывающий студенту необходимую техническую помощь с учетом индивидуальных особенностей (помогает занять рабочее место, передвигаться, прочитать и оформить задание, в том числе, записывая под диктовку),

– письменные задания, а также инструкции о порядке их выполнения оформляются увеличенным шрифтом,

– специальные учебники, учебные пособия и дидактические материалы (имеющие крупный шрифт или аудиофайлы),

– индивидуальное равномерное освещение не менее 300 люкс,

– при необходимости студенту для выполнения задания предоставляется увеличивающее устройство;

2) для лиц с ограниченными возможностями здоровья по слуху:

– присутствие ассистента, оказывающий студенту необходимую техническую помощь с учетом индивидуальных особенностей (помогает занять рабочее место, передвигаться, прочитать и оформить задание, в том числе, записывая под диктовку),

– обеспечивается наличие звукоусиливающей аппаратуры коллективного пользования, при необходимости обучающемуся предоставляется звукоусиливающая аппаратура индивидуального пользования;

– обеспечивается надлежащими звуковыми средствами воспроизведения информации;

3) для лиц с ограниченными возможностями здоровья, имеющих нарушения опорно двигательного аппарата:

– письменные задания выполняются на компьютере со специализированным программным обеспечением или надиктовываются тьютору;

– по желанию студента задания могут выполняться в устной форме.

## **ФОНД ОЦЕНОЧНЫХ СРЕДСТВ (ОЦЕНОЧНЫЕ МАТЕРИАЛЫ) ДЛЯ ПРОВЕДЕНИЯ ТЕКУЩЕГО КОНТРОЛЯ УСПЕВАЕМОСТИ И ПРОМЕЖУТОЧНОЙ АТТЕСТАЦИИ**

## **По дисциплине «Мультимедиа технологии»**

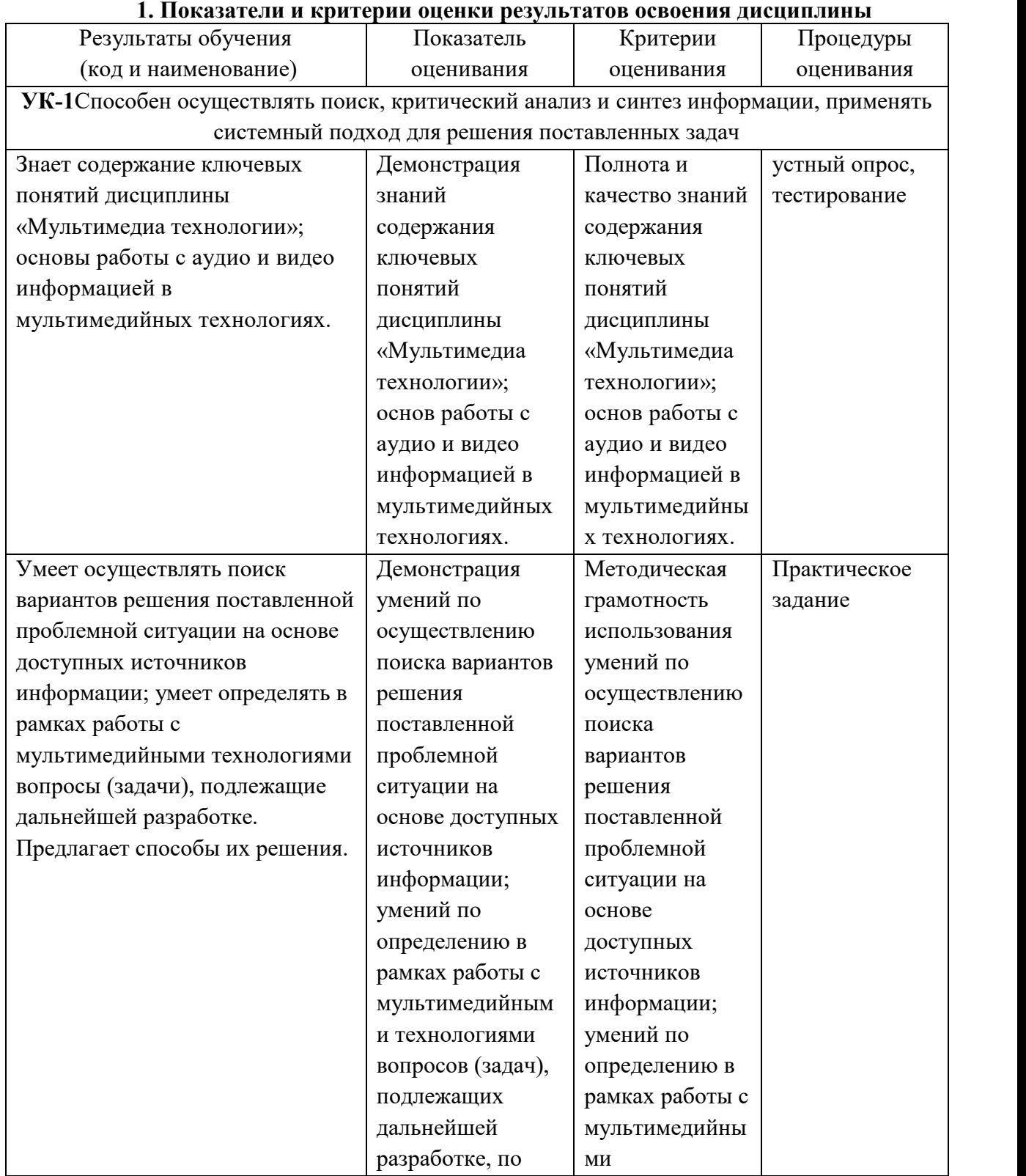

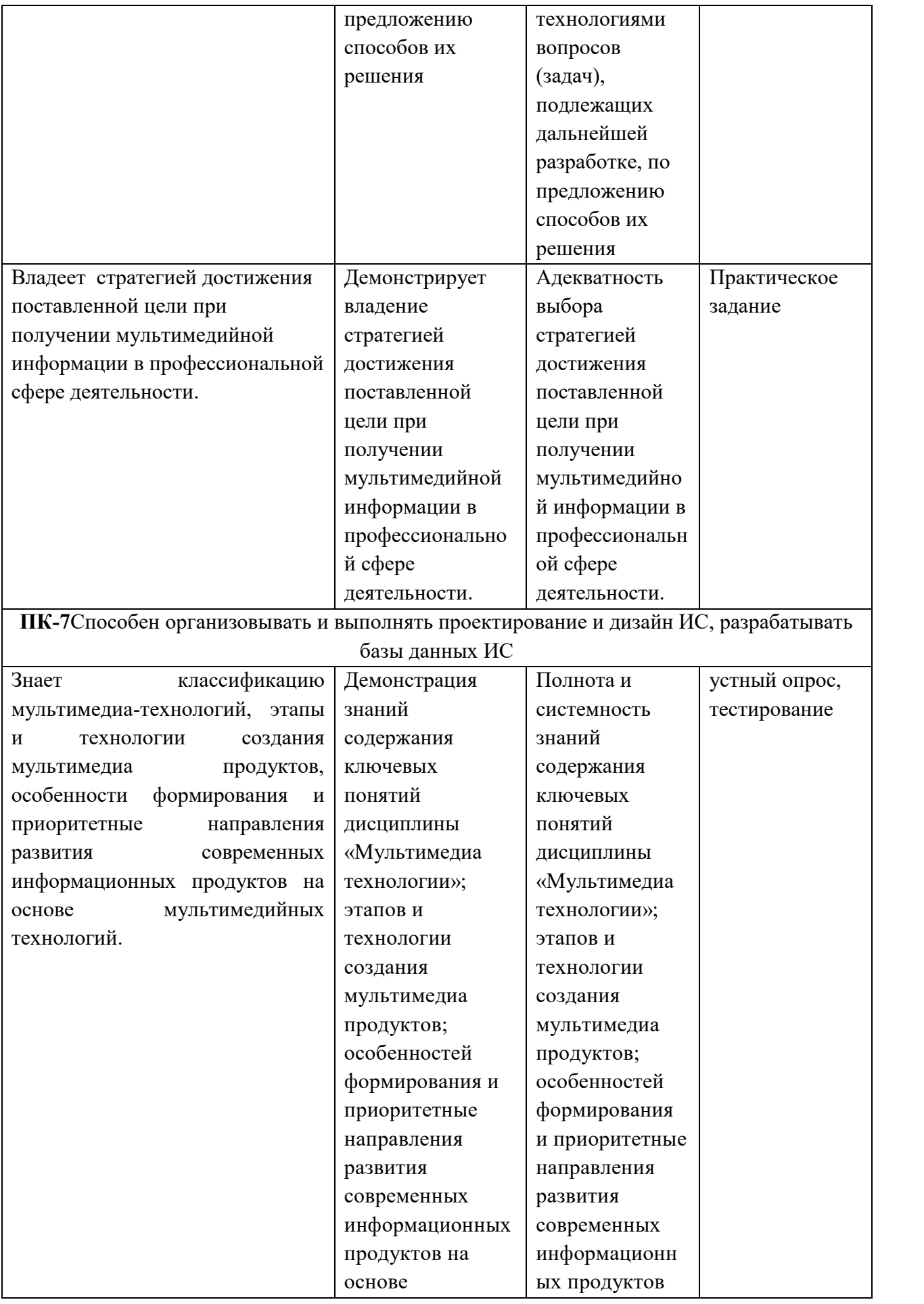

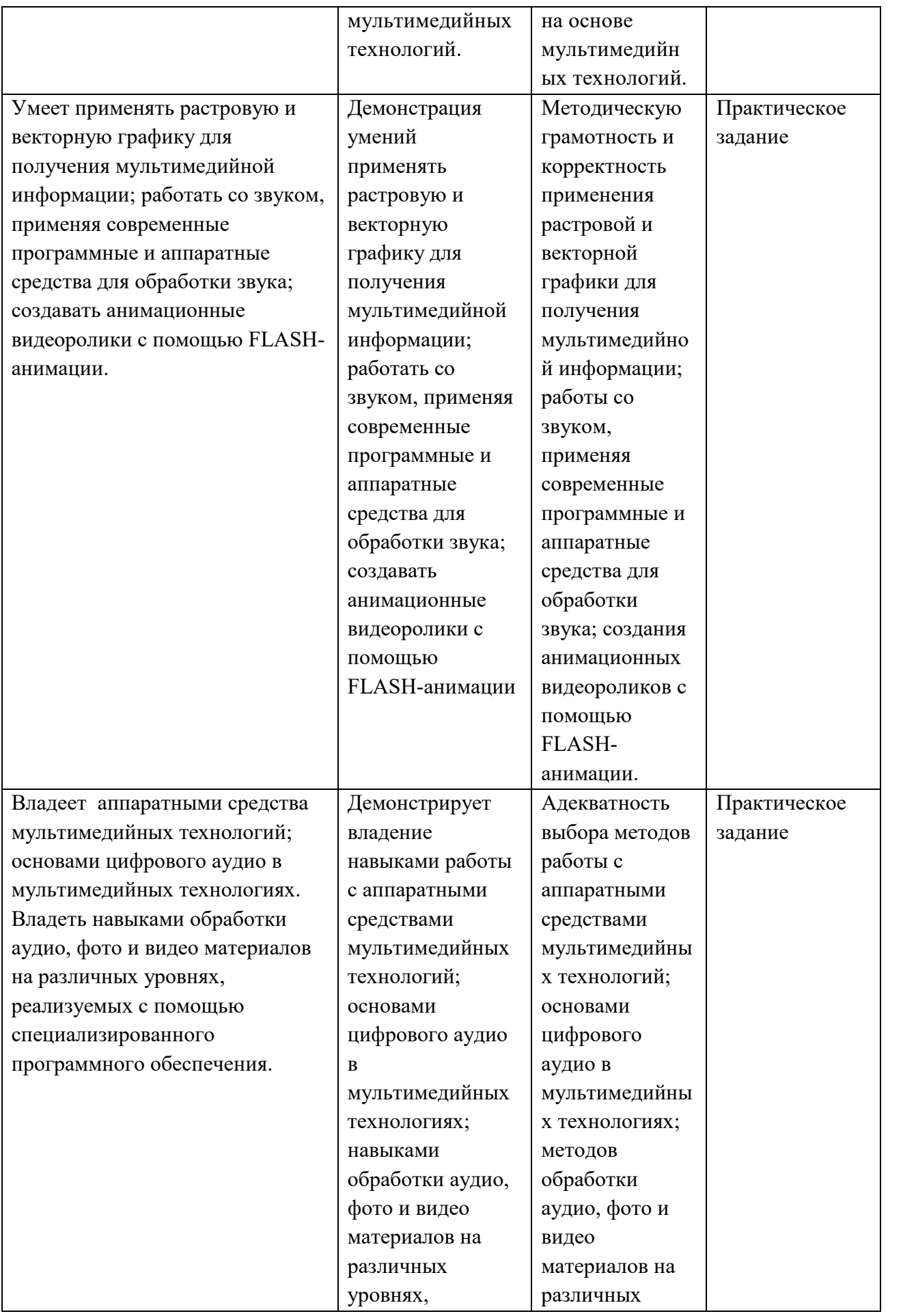

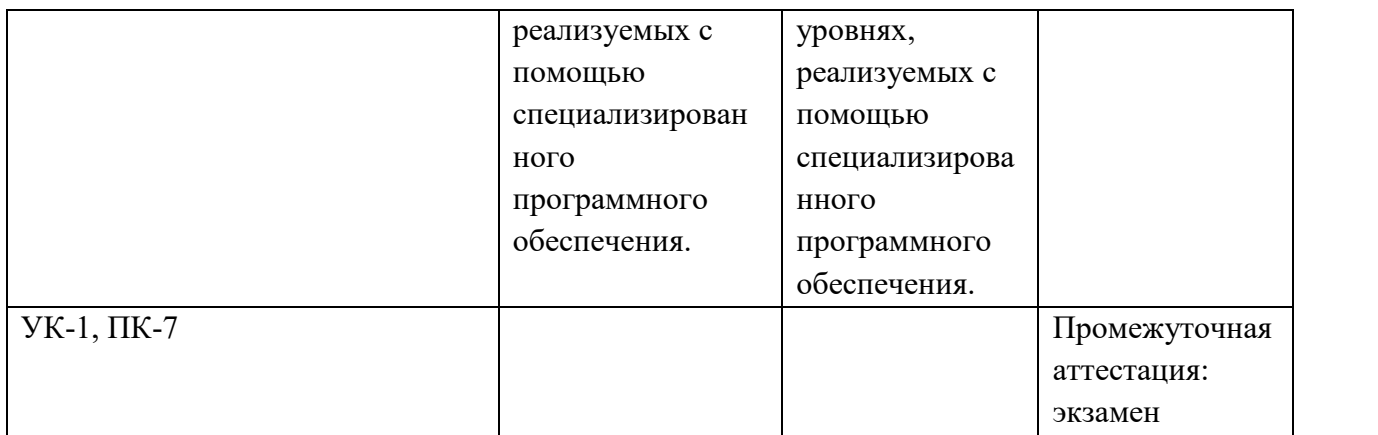

## **2. Методические материалы, определяющие процедуры оценивания**

## **2.1. Методические материалы, определяющие процедуры оценивания в рамках текущего контроля**

**Устные опросы** проводятся во время лекций, практических занятий и возможны при проведении промежуточной аттестации в качестве дополнительного испытания при недостаточности результатов тестирования. Основные вопросы для устного опроса доводятся до сведения студентов на предыдущем занятии.

Количество вопросов определяется преподавателем.

Время проведения опроса от 10 минут до 1 академического часа.

Устные опросы строятся так, чтобы вовлечь в тему обсуждения максимальное количество обучающихся в группе, проводить параллели с уже пройденным учебным материалом данной дисциплины и смежными курсами, находить удачные примеры из современной действительности, что увеличивает эффективность усвоения материала на ассоциациях.

## **Критерии и шкала оценки устного опроса**

Развернутый ответ студента должен представлять собой связное, логически последовательное сообщение на заданную тему, показывать его умение применять определения, правила в конкретных случаях.

**«отлично»** ставится, если:

1) студент полно излагает материал, дает правильное определение основных понятий;

2) обнаруживает понимание материала, может обосновать свои суждения, применить знания на практике, привести необходимые примеры не только из учебника, но и самостоятельно составленные;

3) излагает материал последовательно и правильно с точки зрения норм литературного языка.

**«хорошо» -** студент дает ответ, удовлетворяющий тем же требованиям, что и для «отлично», но допускает 1–2 ошибки, которые сам же исправляет, и 1–2 недочета в последовательности и языковом оформлении излагаемого.

**«удовлетворительно»** – студент обнаруживает знание и понимание основных положений данной темы, но:

1) излагает материал неполно и допускает неточности в определении понятий или формулировке правил;

2) не умеет достаточно глубоко и доказательно обосновать свои суждения и привести свои примеры;

3) излагает материал непоследовательно и допускает ошибки в языковом оформлении излагаемого.

**«неудовлетворительно»** ставится, если студент обнаруживает незнание большей части соответствующего вопроса, допускает ошибки в формулировке определений и правил, искажающие их смысл, беспорядочно и неуверенно излагает материал. Оценка «2» отмечает такие недостатки в подготовке, которые являются серьезным препятствием к успешному овладению последующим материалом.

**Тестирование** – универсальный инструмент определения уровня обученности студентов на всех этапах образовательного процесса, в том числе для оценки уровня остаточных знаний.

Тестирование студентов проводится во время отводимое на практические занятия или во время указанное преподавателем. Индивидуальное тестовое задание выдаётся обучающемуся в бумажном формате или формируется посредством тестовой программы для ПЭВМ, если занятие проводится в специально оборудованном помещении.

#### **Критерии и шкала оценки тестирования**

**«отлично» -** студент выполняет правильно 86-100 % тестовых заданий. **«хорошо» -** студент выполняет правильно 71-85 % тестовых заданий. **«удовлетворительно» -** студент выполняет правильно 51-70% тестовых заданий. **«неудовлетворительно» -** студент выполняет правильно до 50% тестовых заданий

**Практические задания** выполняются студентами на практических занятиях. Студентам необходимо выполнить практические задания, указанные преподавателем. Результаты работы сохранить в файлах. После выполнения заданий необходимо преподавателю продемонстрировать результаты работы и быть готовым ответить на вопросы и продемонстрировать выполнение отдельных пунктов заданий. Защита выполненных практических заданий осуществляется на практическом занятии.

#### **Критерии и шкала оценки практических заданий**

**«отлично»** ставится, если: студент самостоятельно и правильно решил учебно профессиональную задачу, уверенно, логично, последовательно и аргументировано излагал свое решение, используя изученные понятия.

**«хорошо»** ставится, если: студент самостоятельно и в основном правильно решил учебно-профессиональную задачу, уверенно, логично, последовательно и аргументировано излагал свое решение, используя изученные понятия.

**«удовлетворительно»** ставится, если: студент в основном решил учебно профессиональную задачу, допустил несущественные ошибки, слабо аргументировал свое решение, используя в основном изученные понятия.

**«неудовлетворительно»** ставится, если: студент не решил учебно профессиональную задачу.

## **2.2. Методические материалы, определяющие процедуры оценивания в рамках промежуточной аттестации**

Промежуточная аттестация по дисциплине проводится в форме устного **экзамена** по расписанию экзаменационной сессии.

Вопросы к экзамену доводятся до сведения студентов заранее.

Билет к экзамену содержит 2 вопроса.

При подготовке к ответу пользование учебниками, учебно-методическими пособиями, средствами связи и электронными ресурсами на любых носителях запрещено.

Время на подготовку ответа – от 30 до 45 минут.

По истечении времени подготовки ответа, студент отвечает на вопросы экзаменационного билета. На ответ студента по каждому вопросу билета отводится, как правило, 3-5 минут.

После ответа студента преподаватель может задать дополнительные (уточняющие) вопросы в пределах предметной области экзаменационного задания.

После окончания ответа преподаватель объявляет обучающемуся оценку по результатам экзамена, а также вносит эту оценку в экзаменационную ведомость, зачетную книжку.

#### **Критерии и шкала оценки экзамена**

**«отлично»** ставится, если:

- студент глубоко и всесторонне усвоил программный материал;

- уверенно, логично, последовательно и грамотно его излагает;

- опираясь на знания основной и дополнительной литературы, тесно привязывает усвоенные научные положения с практической деятельностью;

- умело обосновывает и аргументирует выдвигаемые им идеи;
- делает выводы и обобщения;
- свободно владеет системой понятий по дисциплине.

**«хорошо»** ставится, если:

- студент твердо усвоил программный материал, грамотно и по существу излагает его, опираясь на знания основной литературы;

- не допускает существенных неточностей;
- увязывает усвоенные знания с практической деятельностью бакалавра;
- аргументирует научные положения;
- делает выводы и обобщения;
- владеет системой понятий по дисциплине.

#### **«удовлетворительно»** ставится, если:

- студент усвоил только основной программный материал, по существу излагает его,

- опираясь на знания только основной литературы;
- допускает несущественные ошибки и неточности;
- испытывает затруднения в практическом применении знаний;
- слабо аргументирует научные положения;
- затрудняется в формулировании выводов и обобщений;
- частично владеет системой понятий по дисциплине.

#### **«неудовлетворительно»** ставится, если:

- студент не усвоил значительной части программного материала;
- допускает существенные ошибки и неточности при рассмотрении проблем;
- испытывает трудности в практическом применении знаний;
- не может аргументировать научные положения;
- не формулирует выводов и обобщений.

## **3. Типовые контрольные задания**

## **Типовые задания для текущего контроля успеваемости**

#### **3.1. Типовые вопросы для устного опроса при текущем контроле**

- 1. Понятие терминов «мультимедиа», мультимедиа технологий.
- 2. Мультимедиа средства.
- 3. Линейное и структурное представление мультимедиа-информации.
- 4. Мультимедиа ресурсы сети Интернет.
- 5. Прикладное использование мультимедиа
- 6. Средства растровой и векторной графики.
- 7. Средства создания и обработки 3D-графики и анимации.
- 8. Средства создания и обработки видеоизображения.
- 9. Средства создания и обработки звука.
- 10. Средства создания презентаций.
- 11. Этапы разработки проекта создания мультимедийных продуктов.
- 12. Модели цвета при записи и воспроизведении изображений.
- 13. Основные форматы файлов изображений.
- 14. Статичная графика.
- 15. Растровая графика.
- 16. Векторная графика.
- 17. Гибридная графика.
- 18. Применение растровой и векторной графики.
- 19. Текстовые данные в статической графике.
- 20. Покадровая анимация.
- 21. Трансформационная анимация.
- 22. История возникновения компьютерного видео.
- 23. Форматы видео.
- 24. Метод сжатия звука OggVorbis.
- 25. Метод сжатия звука MusePack.
- 26. Формат WindowsMediaAudio (WMA)
- 27. Формат сжатия звука РАС.

## **3.2. Типовые тестовые задания для текущего контроля**

1. Какая часть компьютерной игры является мультимедийным продуктом:

- а) вся игра полностью является мультимедийным продуктом +
- б) анимационная составляющая
- в) ролики-заставки, вставленные в игру

## 2. Как ещё можно назвать интерактивный режим работы:

- а) динамический
- б) диалоговый +
- в) сетевой

3. Какой один из основных недостатков мультимедийных продуктов:

а) требовательны к операционной системе

б) требуют использования дорогостоящей аппаратуры

в) требуют большого объёма памяти +

4. Какой элемент компьютера преображает звук из непрерывной формы в дискретную и наоборот:

- а) звуковая карта +
- б) аудио кодеки
- в) микрофон

5. Что такое амплитуда звука:

- а) высота звука
- б) количество колебаний в секунду
- в) сила звука +

6. Что из перечисленного является примером использования мультимедийных технологий в культуре:

а) покупка билета в музей через интернет

- б) виртуальные экскурсии по музеям +
- в) цифровые репродукции картин
	- 7. Как дословно переводится с латинского языка термин «мультимедиа»:
- а) «Большой объём»
- б) «Многие знания»
- в) «Многие средства» +

8. Что предпринимается, чтобы объём видеофайла не был чрезмерно большим:

- а) используются специальные алгоритмы сжатия +
- б) большой видеофайл разделяют на несколько частей
- в) содержимое видеофайла сокращают, оставляя только самое существенное
- 9. Какое из этих устройств не требуется для работы с мультимедийными продуктами:
- а) звуковая карта
- б) микрофон
- в) принтер +
	- 10. Что такое аудиоадаптер:
- а) переходник для разъёма колонок или микрофона
- б) другое название звуковой карты +
- в) программа, преобразующая компьютерный код в звук и обратно
- 11. Многослойная структура, на нем могут быть размещены информационные объекты и управляющие кнопки:
- а) слайд презентации +
- б) файл презентации
- в) метод презентации

12. Дополнительное компьютерное оборудование, позволяющее преобразовывать звук из непрерывной формы в дискретную при записи и наоборот при воспроизведении:

- а) видео карта
- $(6)$  звуковая карта  $+$
- в) визуальная карта

13. Для представления 1 мин фильма на экране монитора с разрешением 1024 х 768 и палитрой из 256 цветов потребуется:

- а) 720 Мбайт +
- б) 1248 Мбайт
- в) 720 Кбайт

14. Для хранения 1 секунды звукозаписи звука, амплитуда которого измеряется 88 000 раз в секунду, а запись каждого результата измерения имеет информационный объем 16 бит, потребуется:

- а) около 43 Кбит
- б) 44 000 байт
- в) около 172 Кб +

15. Мультимедийный продукт, представляющий собой последовательность выдержанных в одном графическом стиле слайдов:

- а) компьютерная презентация +
- б) компьютерная графика
- в) компьютерная программа

16. Колебания воздуха или любой другой среды, в которой он распространяется:

- а) вкус
- б) звук +
- в) запах

17. Для представления 1 мин фильма на экране монитора с разрешением 1366 х 768 и палитрой из 256 цветов потребуется:

а) около 960 Кбайт

б) 960 Мбайт

в) 983 520 Кбайт +

18. Для хранения 1 секунды звукозаписи звука, амплитуда которого измеряется 22 000 раз в секунду, а запись каждого результата измерения имеет информационный объем 16 бит, потребуется:

а) 44 Гбайт

б) 44 000 байт +

в) около 43 Кбит

19. Компьютер, на котором предполагается работать с мультимедийными продуктами, должен быть дополнительно укомплектован:

а) специальной мышкой

б) специальной клавиатурой

в) звуковой картой +

20. Компьютер, на котором предполагается работать с мультимедийными продуктами, должен быть дополнительно укомплектован:

а) флеш-накопителем

б) устройством для вывода звуковой информации +

в) фотоаппаратом

21. Особенность технологии-мультимедиа:

а) одновременная работа со звуком, анимацией, видео, статичными объектами +

б) возможность обработки графических изображений

в) возможность обработки графики и текста

- 22. Особенность мультимедийных продуктов:
- а) наличие графических изображений
- б) возможность интерактивного взаимодействия +
- в) наличие числовых выражений

23. Как называется одна страница презентации:

- а) страница
- б) сайт
- в) слайд +

## 24. В рабочем окне программы PowerPoint нет элемента:

а) область задач

- $(6)$  строка панель  $+$
- в) область рабочего слайда

25. Показ, представление чего-либо нового, выполняемые докладчиком с использованием всех возможных технических и программных средств:

- а) мультимедийное представление
- б) знакомство
- в) презентация +

26. С помощью графического редактора Paint можно:

а) создавать и редактировать графики, диаграммы

б) создавать и редактировать простые графические изображения +

- в) настраивать анимацию графических объектов
	- 27. Программа для создания презентации:
- а) Power Point +
- б) Paint

в) Opera

28. Процедура автоматического форматирования текста предусматривает:

- а) запись текста в буфер
- б) отмену предыдущей операции, совершенной над текстом
- в) автоматическое расположение текста в соответствии с определенными правилами +

29. Редактирование текста представляет собой:

а) процесс внесения изменений в имеющийся текст +

б) процедуру считывания с внешнего запоминающего устройства ранее созданного текста

в) процедуру сохранения текста на диске в виде текстового файла

30. Что относится к средствам мультимедиа:

а) анимация, тест, видео, мультимедийные программы

б) видео, анимация, текст, звук, графика +

в) звук, текст, графика, изображения

## **Задания для проверки умений**

**1. Определить глубину цвета в графическом режиме TrueColor, в котором палитра состоит из 42 949 67 296 цветов.**

а) 32 бит

б) 16 бит

в) 64 бит

**2. Определить объем видеопамяти компьютера, который необходим для реализации графического режима монитора с разрешающей способностью 1024768 точек и палитрой из 65536 цветов (HighColor).**

а)  $\approx 1.4$  Мбайта

б)  $\approx 1.2$  Мбайта

в)  $\approx$  2,3 Мбайта

**3. Определить максимально возможную разрешающую способность экрана для монитора с диагональю 15" и размером точки экрана 0,28 мм.**

а) Максимально возможным разрешением экрана монитора является  $768\times480$ ;

б) Максимально возможным разрешением экрана монитора является  $1024\times768$ ;

в) Максимально возможным разрешением экрана монитора является  $800\times600$ ;

**4. Запишите код красного цвета в двоичном, шестнадцатеричном и десятичном представлении.**

Красный цвет соответствует максимальному значению интенсивности красного и минимальным значениям интенсивностей зеленого и синего базовых цветов. Таким образом, числовой код красного цвета следующий:

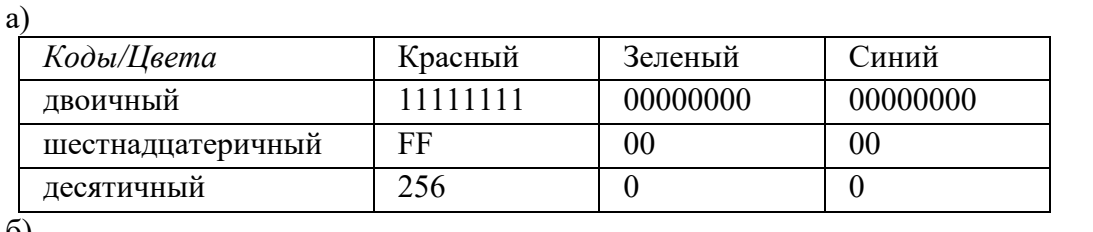

 $\Omega$ 

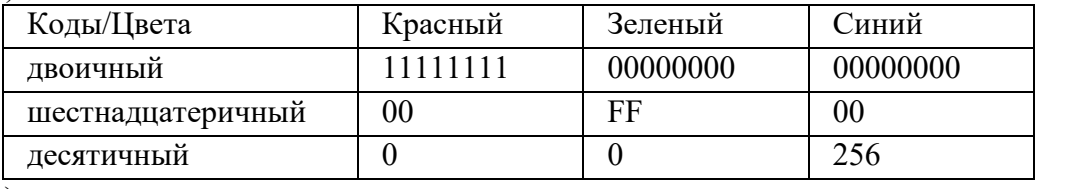

в)

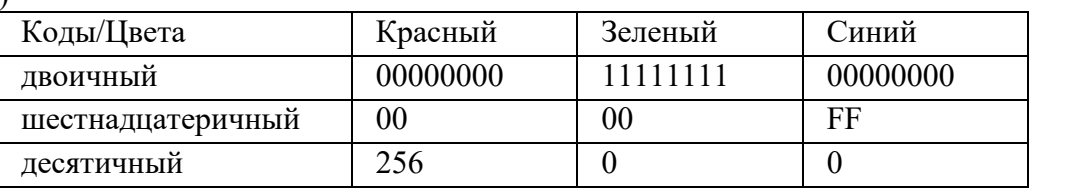

**5. Сканируется цветное изображение размером 1010 см. Разрешающая способность сканера 600 dpiи глубина цвета 32 бита. Какой информационный объем будет иметь полученный графический файл.**

а)  $\approx$  11 Мбайт

 $(6) \approx 21$  Мбайт

в)  $\approx 16$  Мбайт

**6. Определите количество цветов в палитре при глубине цвета 4, 8, 16, 24, 32 бита.**

а) 16, 256, 65536, 16777216, 4294967296 цветов

б) 16, 65536, 16777216, 4294967296 цветов

в) 256, 65536, 16777216, 4294967296 цветов

**7. Черно-белое (без градаций серого) растровое графическое изображение имеет размер 10 10 точек. Какой объем памяти займет это изображение?**

а) 415 бит

б) 100 байт

в) 100 бит

**8. Цветное (с палитрой из 256 цветов) растровое графическое изображение имеет размер 10 10 точек. Какой объем памяти займет это изображение?**

а) 100 бит

б) 100 байт

в) 200 байт

**9. В процессе преобразования растрового графического изображения количество цветов уменьшилось с 65536 до 16. Во сколько раз уменьшится объем, занимаемый им памяти?**

а) в 4 раза

б) в 2 раза

в) в 6 раз

**10. В процессе преобразования растрового графического изображения количество цветов увеличилось с 16 до 42 949 67 296. Во сколько раз увеличился объем, занимаемый им в памяти?**

а) в 24 раза

б) в 6 раз

в) в 8 раз

**11. 256-цветный рисунок содержит 120 байт информации. Из скольких точек он состоит?**

а) 120

б) 320

в) 112

**12. Для хранения изображения размером 64 32 точек выделено 64 Кбайт памяти. Определите, какое максимальное число цветов допустимо использовать в этом случае.**

а) 512 цветов

б) 256 цветов

в) 64 цвета

**13. Определить соотношение между высотой и шириной экрана монитора для различных режимов. Различается ли это соотношение для различных режимов?**

**1) 640480; 2) 800600; 3) 1024768; 4) 1152864; 5) 12801024.**

а) 1) 0,75; 2) 0,75; 3) 0,75; 4) 0,75; 5) 0,8

б) 1) 0,7; 2) 0,8; 3) 0,7; 4) 0,75; 5) 0,8

в) 1) 0,75; 2) 0,75; 3) 0,8; 4) 0,8; 5) 0,8

**14. Определить максимально возможную разрешающую способность экрана для монитора с диагональю 17" и размером точки экрана 0,25 мм.**

a)  $1024 \times 768$ 

б)  $1280\times1024$ 

## в)  $1152\times864$

**15. Разрешающая способность сканера 1200 dpiи глубина цвета 24 бита. Какой информационный объем будет иметь полученный графический файл.**

- а)  $\approx$  194 Мбайт
- б)  $\approx$  498 Мбайт
- в)  $\approx$  398 Мбайт

## **3.3. Типовые практические задания**

#### **Задание 1.**

MS PowerPoint

1. Принципы создания качественной презентации.

2. Практическое задание: разработать презентациюдоклада

З**адание 2.**

Audacity

1. Работа со звуком, различные режимы синхронизации звука.

2. Практическое задание: выполнить интерактивное озвучиваниеролика.

З**адание 3.**

3ds max

1. Работа с освещением объектов.

2. Практическое задание: сделать освещение объекта ярче.

## **Задание 4.**

3ds max

1. Работа с анимацией.

2. Практическое задание: сделать анимацию заданного объекта (перемещение в пространстве).

#### З**адание 5.**

Gimp

1. Растровая графика.

2. Практическое задание: сделать анимацию заданного объекта (перемещение по вертикали).

# **Задание 6.**

WindowsMovieMaker

1. Работа с видеоданными.

2. Практическое задание: сделать заголовок и титры видеоклипа, обрезать его до заданного времени воспроизведения.

## **Типовые задания для промежуточной аттестации**

# **3.4. Типовые контрольные вопросы для устного опроса на экзамене**

1. Типы и форматы файлов, применяемых в мультимедиа.

2. Слух и восприятие звука. Повышение качества воспроизведения звука.

3. Субполосное кодирование. Требования к телефонам, микрофонам, громкоговорителям, к аппаратуре записи и воспроизведения звука.

4. Порог слышимости. Высота тона. Зависимость высоты тона от частоты сигнала. Инфразвуковые и ультразвуковые частоты.

- 5. Бинауральный слух. Громкость. Уровень громкости.
- 6. Временные характеристики акустического сигнала.
- 7. Преобразование аналогового звукового сигнала в цифровой.
- 8. Звуковые карты. Дискретизация. Частота дискретизации звуковых карт.

9. Передискретизация (оверсэмплинг).

10. Квантование отсчетов. Шумы квантования.

11. Цифро-аналоговое преобразование сигнала.

12. Первичные и вторичные звуковые сигналы.

13. Избыточность звуковых сигналов. Сжатие звуковой информации.

14. Маскировка, предмаскировка и послемаскировка.

15. Мера компрессии. Степень компрессии (Ratio). Динамические (временные) характеристики компрессоров.

16. Назначение и основные типы устройств частотной обработки.

17. Эквалайзеры. Определение. Функции. Применение. Способы построения эквалайзеров. Виды эквалайзеров.

18. Реверберация. Эхо-камера. Принцип работы эхо-камеры, ее линейные размеры.

- 19. Технические средства реализации мультимедиа технологий.
- 20. Четыре разновидности DVD-дисков. Послойная структура DVD-дисков.

21. Файловая система для компакт-дисков. Ширина дорожки и минимальный размер питов CD- и DVD-дисков.

- 22. Виды дисков. Достоинства и недостатки многосессионных дисков.
- 23. Компакт-диски. Структура. Слои.
- 24. Виды видеосигналов.

25. Принцип действия телевизионной системы PAL и NTSC. Частота дискретизации.

26. Принцип действия телевизионной системы SECAM.

- 27. 3 основные телевизионные системы. Их принципы и область применения.
- 28. Компьютерная анимация. Хранение и применение.
- 29. Конструкторы анимации.
- 30. Программируемая анимация.
- 31. Процедурная анимация.
- 32. Анимация по ключевым кадрам.
- 33. Понятие и история развития гипертекста.
- 34. Технология построения гипертекста.
- 35. Общие понятия гипертекстовой технологии.
- 36. Применения гипертекстовых технологий.
- 37. Гипертекстовые Web-документы.
- 38. Системы виртуальной реальности.
- 39. Состав системы «Виртуальная реальность» (базовые компоненты)
- 40. Устройства систем «Виртуальная реальность»
- 41. Виды взаимодействия в системе «Виртуальная реальность»
- 42. Мультимедиа и глобальная сеть INTERNET.
- 43. Современное состояние и перспективы развития мультимедийных технологий.

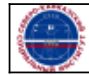

Организация: Автономная некоммерческая

Северо-Кавказский социальный институт"

организация высшего образования